TRAEGER.DE Söllnerstr. 9 . 92637 Weiden . [info@traeger.de](mailto:info@traeger.de?subject=OpcHistoryValue Class) . +49 (0)961 48 23 0 0

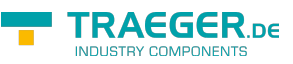

# <span id="page-0-0"></span>OpcHistoryValue Class

**Namespace:** Opc.UaFx

**Assemblies:** Opc.UaFx.Advanced.dll

#### **C#**

```
public class OpcHistoryValue : OpcValue, IFormattable, IComparable, IComparable<OpcValue>,
IEquatable<OpcValue>
```
**Inheritance** [Object](https://docs.microsoft.com/en-us/dotnet/api/system.object) > [OpcValue](https://wiki.traeger.de/en/software/sdk/opc-ua/net/api/opc.uafx.opcvalue) > OpcHistoryValue

#### **Derived**

[OpcModifiedHistoryValue](https://wiki.traeger.de/en/software/sdk/opc-ua/net/api/opc.uafx.opcmodifiedhistoryvalue)

**Implements** [IFormattable,](https://docs.microsoft.com/en-us/dotnet/api/system.iformattable) [IComparable](https://docs.microsoft.com/en-us/dotnet/api/system.icomparable), [IComparable](https://docs.microsoft.com/en-us/dotnet/api/system.icomparable)[<OpcValue>](https://wiki.traeger.de/en/software/sdk/opc-ua/net/api/opc.uafx.opcvalue), [IEquatable<](https://docs.microsoft.com/en-us/dotnet/api/system.iequatable)[OpcValue](https://wiki.traeger.de/en/software/sdk/opc-ua/net/api/opc.uafx.opcvalue)>

#### <span id="page-0-1"></span>**Constructors**

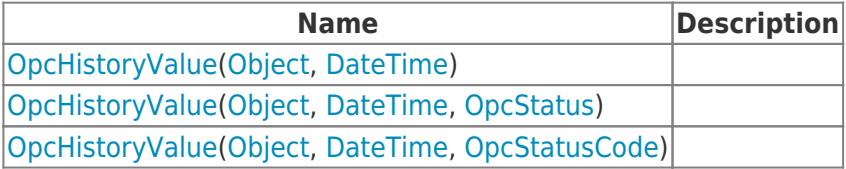

### <span id="page-0-2"></span>Properties

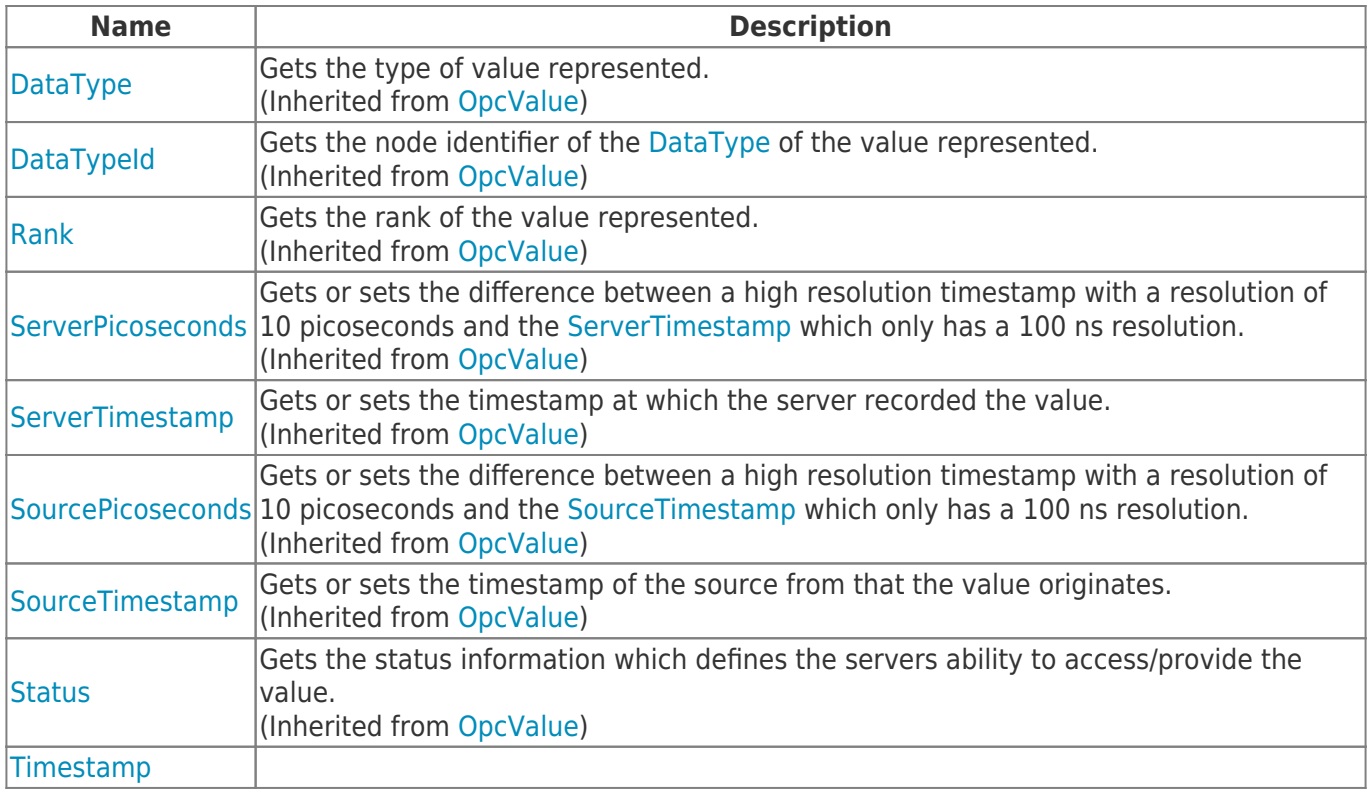

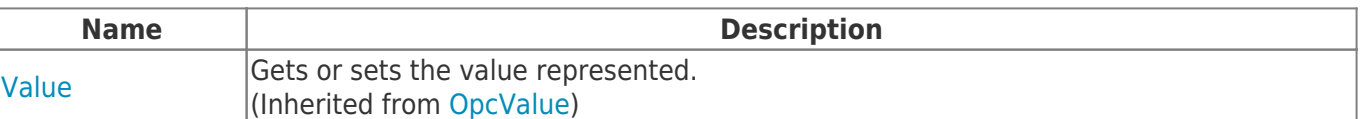

### <span id="page-1-0"></span>Methods

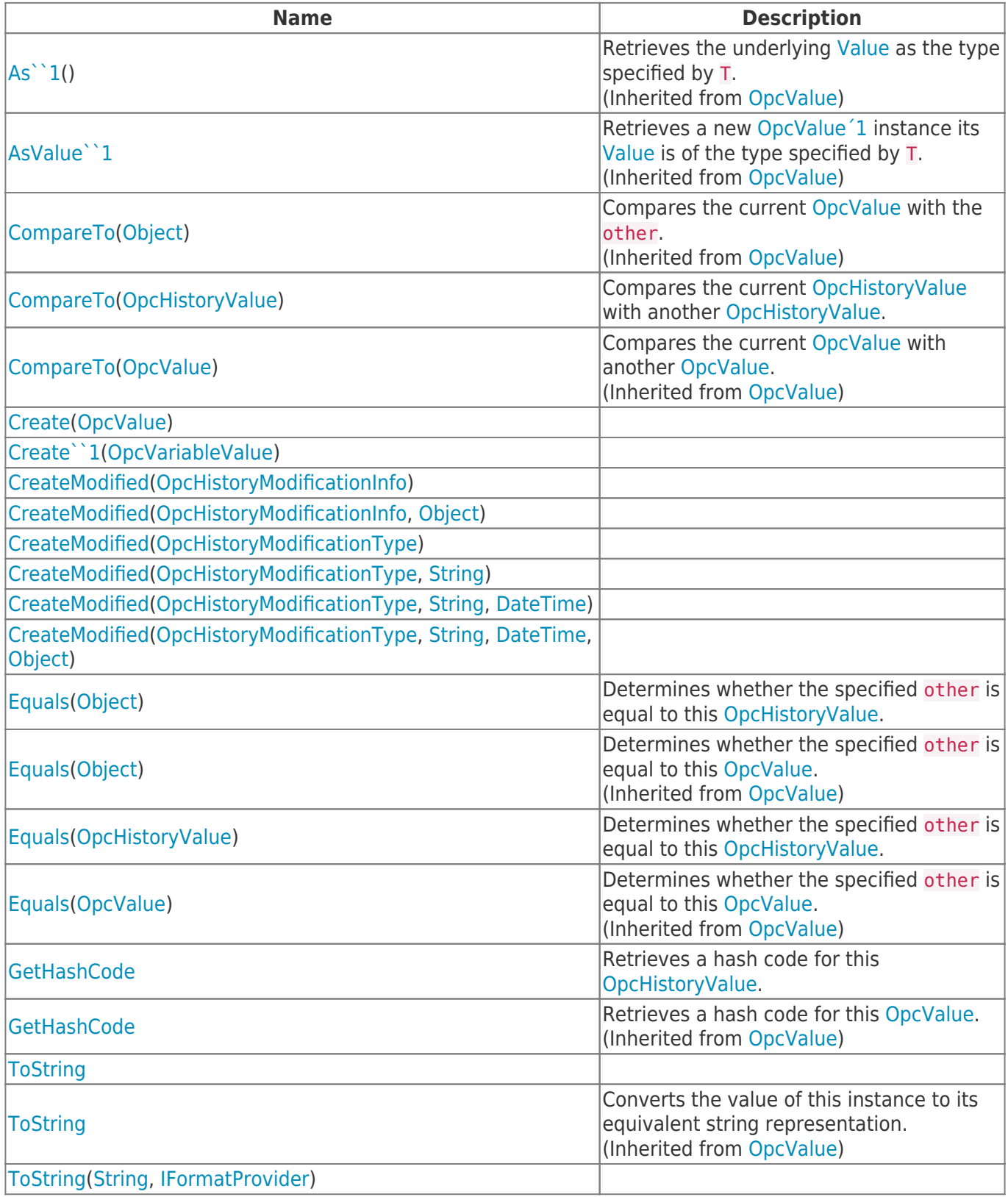

**TRAEGER.DE** 

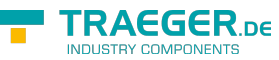

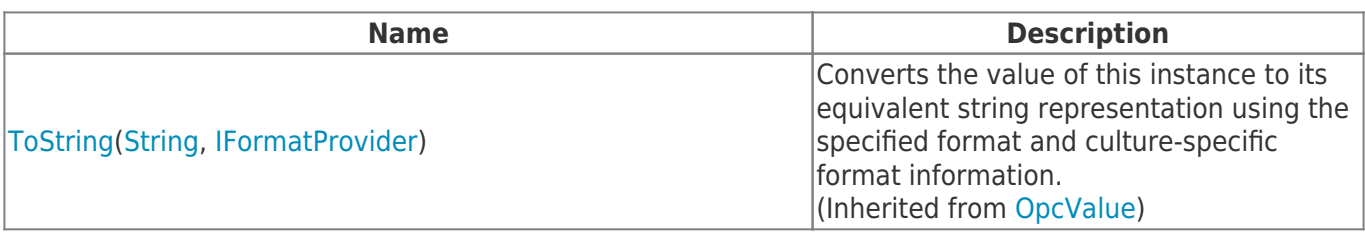

## <span id="page-2-0"></span>**Operators**

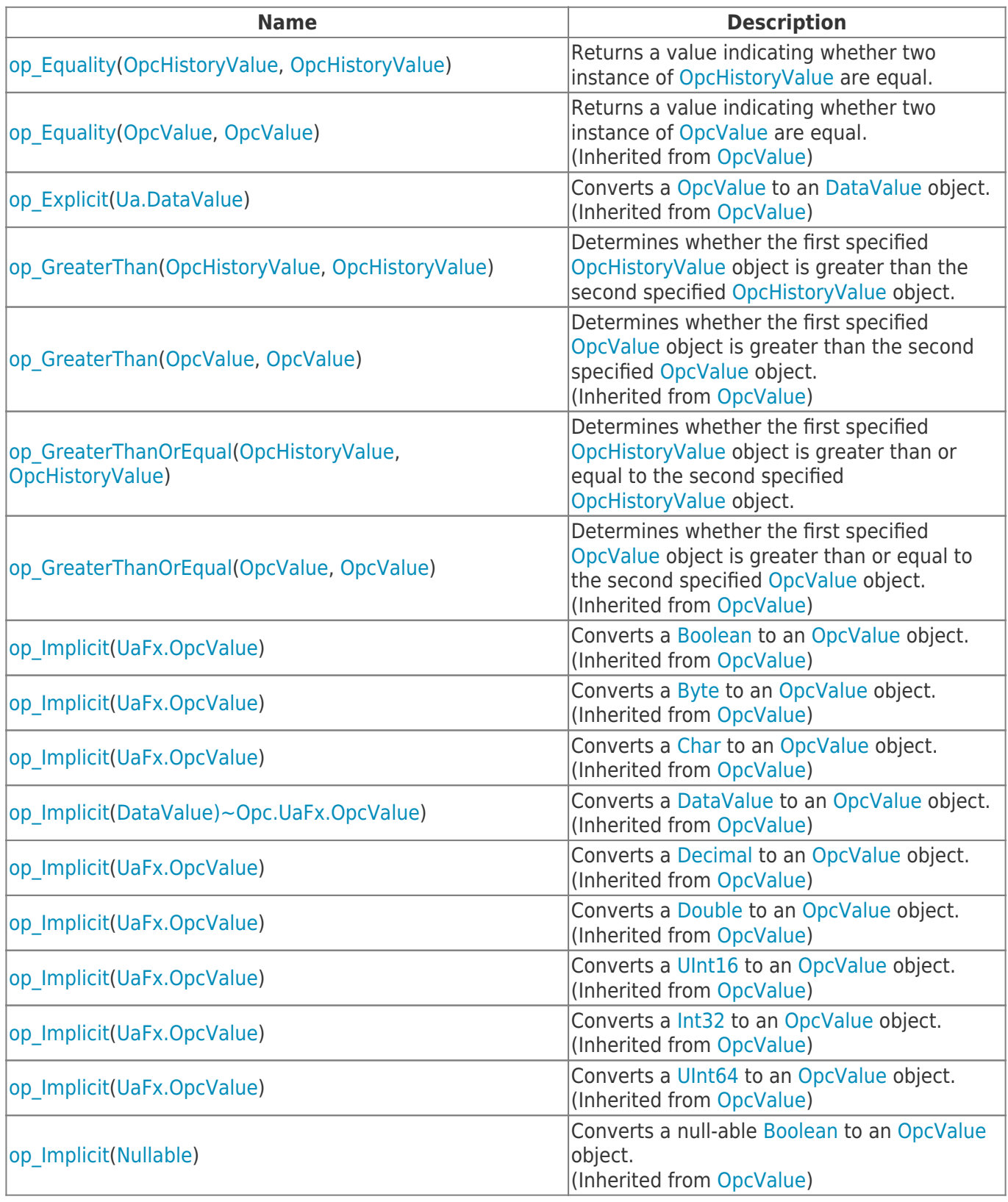

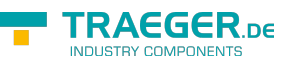

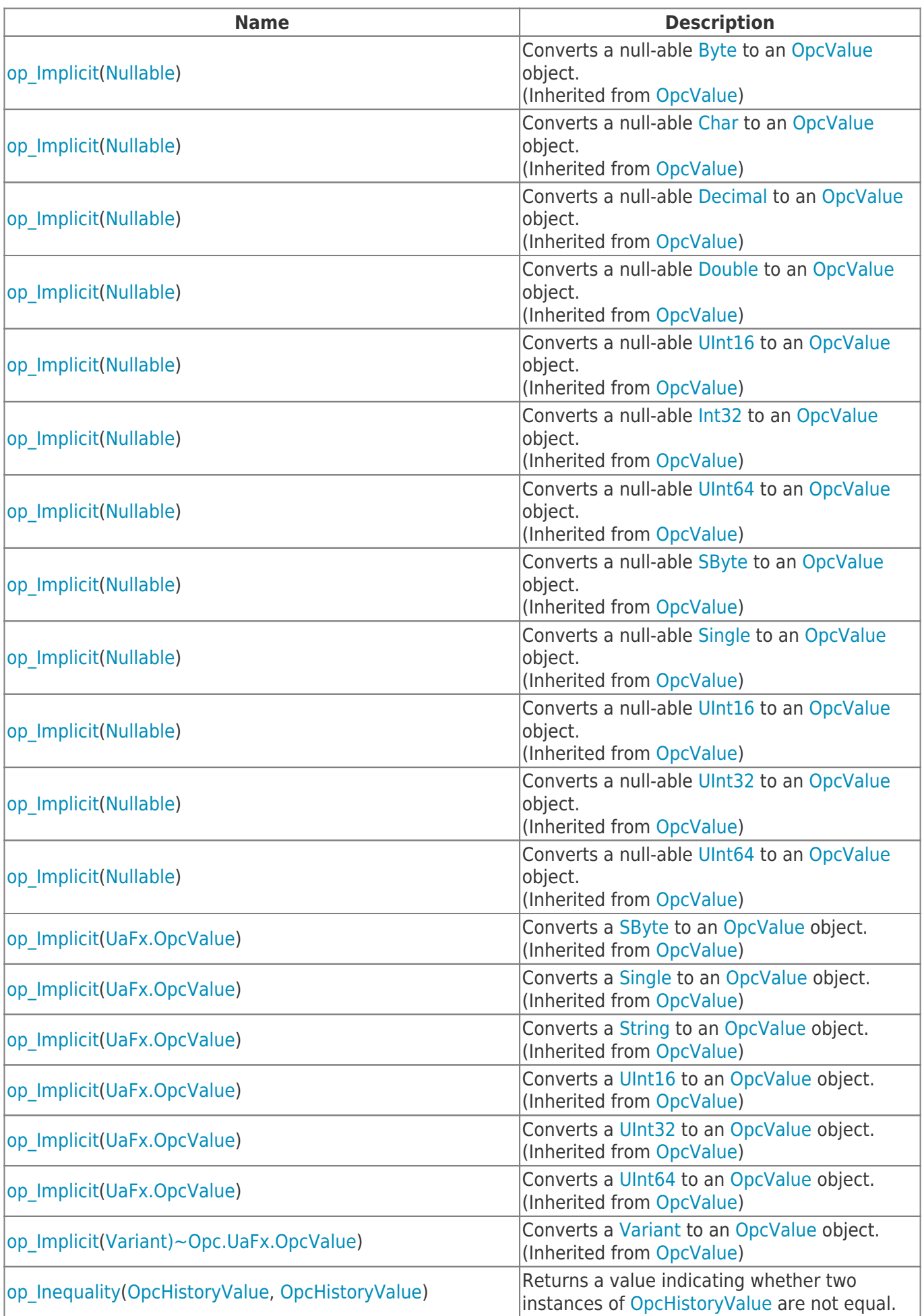

TRAEGER.DE Söllnerstr. 9 92637 Weiden unfo@traeger.de u +49 (0)961 48 23 0 0

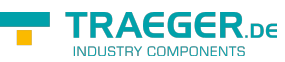

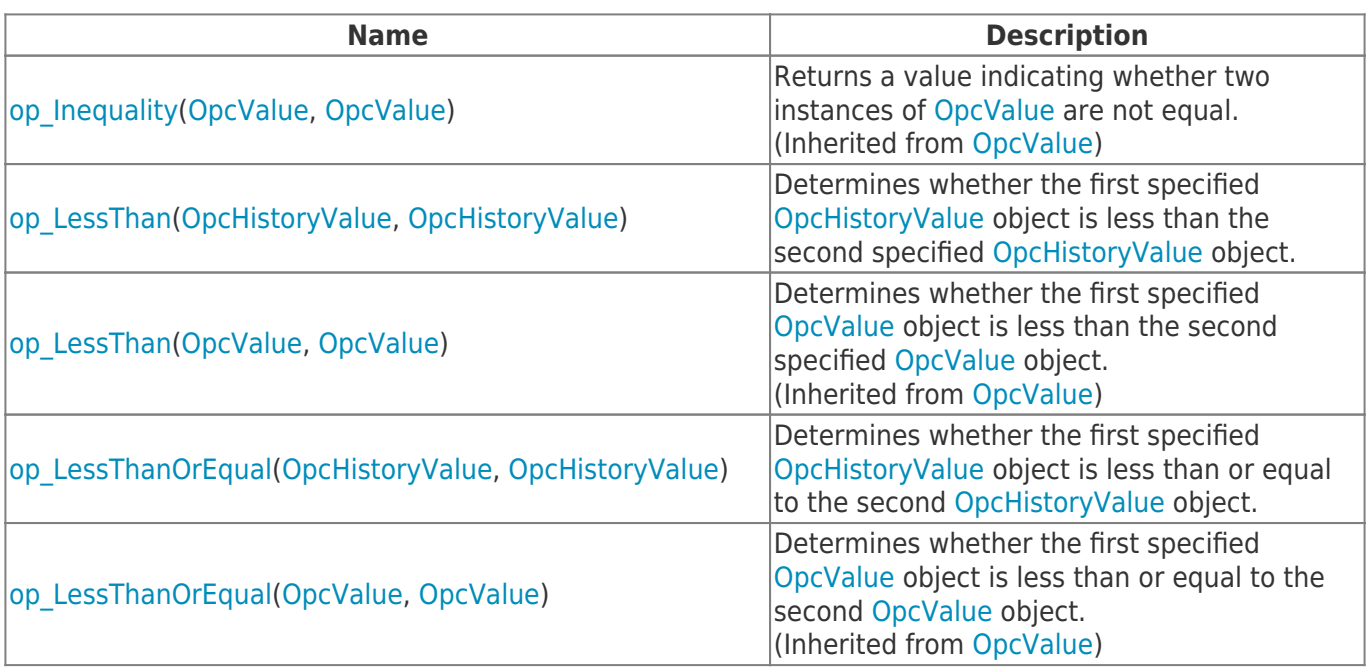

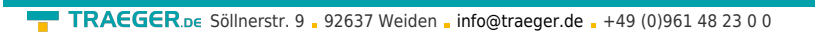

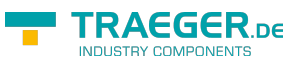

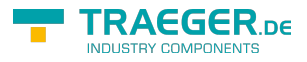

# **Table of Contents**

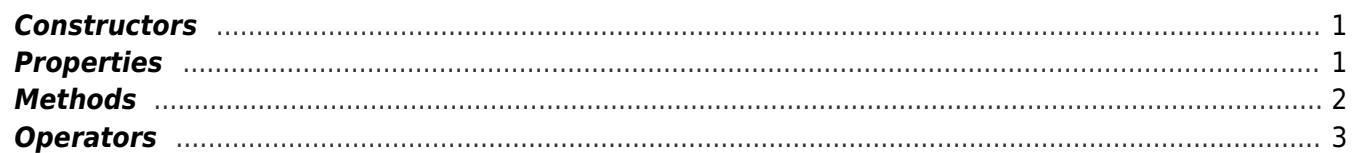